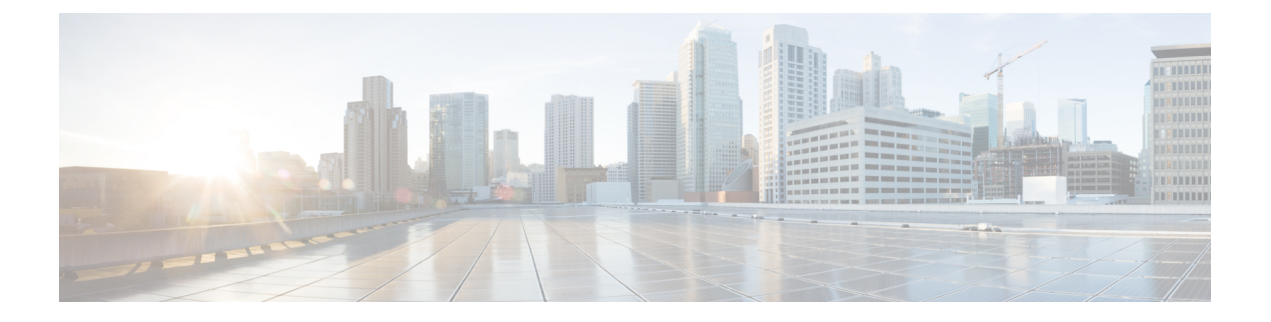

# **Cisco UCS Manager** の概要

この章は、次の項で構成されています。

- Cisco UCS [Manager](#page-0-0) の概要, 1 ページ
- Cisco UCS Manager [で実行可能なタスク](#page-2-0), 3 ページ
- Cisco UCS Manager [で実行できないタスク](#page-3-0), 4 ページ
- ハイ [アベイラビリティ環境の](#page-4-0) Cisco UCS Manager, 5 ページ

# <span id="page-0-0"></span>**Cisco UCS Manager** の概要

Cisco UCS ManagerはCisco UCSドメイン内のすべてのコンポーネントの管理システムです。Cisco UCS Manager は、ファブリック インターコネクト内で実行します。この管理サービスで使用でき るインターフェイスのいずれかを使用して、ファブリック インターコネクトに接続されたシャー シすべてのネットワークおよびサーバ リソースにアクセスしたり、これらを設定、管理、および モニタしたりすることができます。

### 複数の管理インターフェイス

Cisco UCS Manager は Cisco UCS ドメインを管理するためにユーザが使用できる次のインターフェ イスを含みます。

- Cisco UCS Manager GUI
- Cisco UCS Manager CLI
- XML API
- KVM
- IPMI

ほとんどすべてのタスクは、これらのインターフェイスのいずれでも実行できます。また、ある インターフェイスで実行されたタスクの結果は、他のタスクにも自動的に表示されます。 ただし、次の操作はできません。

- Cisco UCS Manager GUI を使用して Cisco UCS Manager CLI を呼び出す。
- Cisco UCS Manager GUI の Cisco UCS Manager CLI を介して実行されたコマンドの結果を参照 する。
- Cisco UCS Manager GUI から CLI 出力を生成する。

#### 集中管理

CiscoUCSManagerは、複数の管理ポイントを使用するのではなく、リソースおよびデバイスの管 理を一元化します。この集中管理には、Cisco UCS ドメイン内の次のデバイスの管理が含まれま す。

- ファブリック インターコネクト。
- 仮想サーバ用ソフトウェア スイッチ。
- シャーシおよびサーバにおける電源および環境管理。
- サーバ ネットワーク インターフェイスの設定とファームウェアの更新(イーサネット NIC および統合型ネットワーク アダプタ)。
- サーバに対するファームウェアおよび BIOS 設定。

### 仮想サーバおよび物理サーバのサポート

Cisco UCS Managerは、サーバのID、I/Oの設定、MACアドレスおよびワールドワイド名、ファー ムウェアのリビジョン、ネットワークプロファイルなどのサーバ状態情報をサービスプロファイ ルに要約します。サービスプロファイルをシステム内のサーバリソースに適用して、VICアダプ タの提供する仮想デバイスに接続されている物理サーバ、仮想サーバ、および仮想マシンに同様 の柔軟性とサポートを提供することができます。

#### ロール ベース管理とマルチテナント機能のサポート

Cisco UCS Manager では、柔軟に定義されたロールがサポートされるため、データセンターは、 ディスクリートサーバ、ストレージ、およびネットワーク管理と同じベストプラクティスを使用 して、Cisco UCS ドメインを操作することができます。データセンターでのユーザの責任を反映 した権限を持つユーザ ロールを作成することができます。たとえば、次のロールを作成できま す。

- サーバ関連設定を制御できるサーバ アドミニストレータ ロール
- Storage Area Network (SAN) に関連するタスクを制御できるストレージアドミニストレータ ロール
- ローカル エリア ネットワーク(LAN)に関連するタスクを制御できるネットワーク アドミ ニストレータ ロール

Cisco UCS はマルチテナント対応で、システムの管理ソフトウェアが API を使用して Cisco UCS リソースへ制御されたアクセスを行えるようにするプリミティブを公開します。マルチテナント 環境では、Cisco UCS Manager により、ユーザの範囲を特定の組織に制限できるユーザ ロールの ロケールを作成することができます。

# <span id="page-2-0"></span>**Cisco UCS Manager** で実行可能なタスク

Cisco UCS Manager を使用して、Cisco UCS ドメイン内のすべての物理的デバイスおよび仮想デバ イスに対する管理タスクを実行できます。

## **Cisco UCS** ハードウェア管理

Cisco UCS Manager を使用して、以下のような Cisco UCS ドメイン内のすべてのハードウェアを管 理できます。

- シャーシ
- サーバ
- ファブリック インターコネクト
- Fans
- ポート
- インターフェイス カード
- I/O モジュール

#### **Cisco UCS** リソース管理

Cisco UCS Manager を使用して、以下のような Cisco UCS ドメイン内のすべてのリソースを作成お よび管理できます。

- サーバ
- WWN アドレス
- MAC アドレス
- UUID
- 帯域幅

#### サーバ管理

サーバ管理者は Cisco UCS Manager を使用して、以下のような Cisco UCS ドメイン内のサーバ管 理タスクを実行できます。

- サーバ プール、および資格ポリシーなどこれらのプールに関係するポリシーの作成
- ディスカバリ ポリシー、スクラブ ポリシー、IPMI ポリシーなど、サーバで使用されるポリ シーの作成
- サービス プロファイル、および必要に応じてサービス プロファイル テンプレートの作成
- サーバへのサービス プロファイルの適用
- 障害、アラーム、および機器のステータスのモニタ

#### ネットワーク管理

ネットワーク管理者は Cisco UCS Manager を使用して、以下のような Cisco UCS ドメインの LAN 設定を作成するのに必要なタスクを実行できます。

- アップリンク ポート、ポート チャネル、および LAN PIN グループの設定
- VLAN の作成
- Quality Of Service クラスおよび定義の設定
- MAC アドレス プール、イーサネット アダプタ プロファイルなど、ネットワーク設定に関連 したプールおよびポリシーの作成

### ストレージ管理

ストレージ管理者は Cisco UCS Manager を使用して、以下のような Cisco UCS ドメインの SAN 設 定を作成するのに必要なタスクを実行できます。

- ポート、ポート チャネル、および SAN PIN グループの設定
- VSAN の作成
- Quality Of Service クラスおよび定義の設定
- WWN アドレス プール、ファイバ チャネル アダプタ プロファイルなど、ネットワーク設定 に関連したプールおよびポリシーの作成

# <span id="page-3-0"></span>**Cisco UCS Manager** で実行できないタスク

Cisco UCS ドメイン内のデバイス マネジメントに特に関連していないシステム管理タスクを実行 するために、Cisco UCS Manager を使用できません。

#### システムを超えた管理はできない

Cisco UCS Manager がある Cisco UCS ドメインの外部にあるシステムやデバイスを管理するために Cisco UCS Manager を使用できません。たとえば、Cisco UCS 以外の x86 システム、SPARC システ ム、PowerPC システムなどの異機種環境は管理できません。

## オペレーティング システムやアプリケーションのプロビジョニングや管理はできない

Cisco UCS Manager はサーバのプロビジョニングを行うため、サーバのオペレーティング システ ムの下に存在します。したがって、サーバでオペレーティング システムやアプリケーションのプ ロビジョニングや管理を行うためにこれを使用することはできません。たとえば、次の操作を実 行することはできません。

- Windows や Linux などの OS の展開
- OS やアプリケーションなどのソフトウェアに対するパッチの展開
- アンチウイルス ソフトウェア、モニタリング エージェント、バックアップ クライアントな どのベース ソフトウェア コンポーネントのインストール
- データベース、アプリケーション サーバ ソフトウェア、Web サーバなどのソフトウェア ア プリケーションのインストール
- Oracle データベースの再起動、プリンタ キューの再起動、または Cisco UCS 以外のユーザ ア カウントの処理を含むオペレータ処理の実行
- SAN や NAS ストレージ上の外部ストレージの設定または管理

# <span id="page-4-0"></span>ハイ アベイラビリティ環境の **Cisco UCS Manager**

2 つのファブリック インターコネクトを持つハイ アベイラビリティ環境では、それぞれのファブ リックインターコネクトで、別々のCiscoUCSManagerインスタンスを実行することができます。 プライマリ ファブリック インターコネクトの Cisco UCS Manager はプライマリ管理インスタンス として動作し、もう 1 つのファブリック インターコネクトの Cisco UCS Manager は従属管理イン スタンスとなります。

Cisco UCS Manager の 2 つのインスタンスは、これらのファブリック インターコネクト上の L1 お よび L2 イーサネット ポートの間にあるプライベート ネットワーク上で通信します。設定および ステータスに関する情報は、このプライベート ネットワーク経由でやりとりされ、すべての管理 情報が確実に複製されます。この継続的な通信により、プライマリファブリックインターコネク トに不具合が起きた場合でも、Cisco UCS に対する管理情報がそのまま持続されることが保証さ れます。さらに、プライマリCiscoUCSManager上で実行される「浮動」管理IPアドレスにより、 フェールオーバーが発生したときに、従属ファブリック インターコネクトへのスムーズな移行が 確実に行われるようになります。

 $\mathbf I$